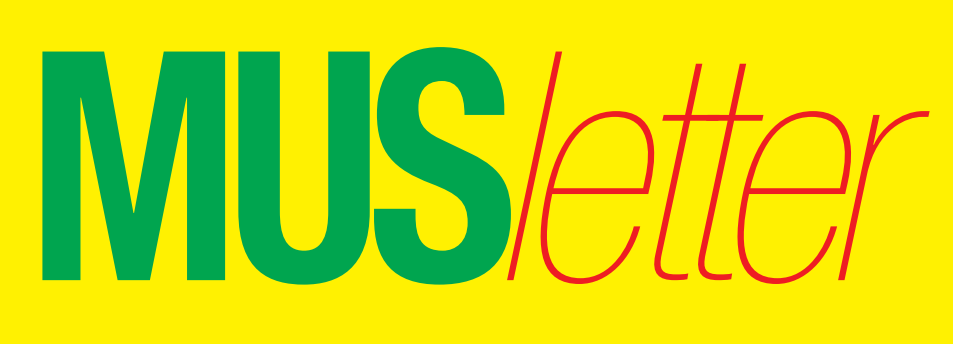

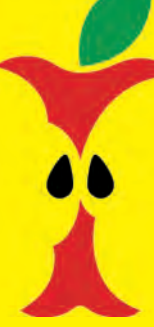

**M**acintosh **U**sers **S**witzerland

1

### Termine und Aktualitäten im Januar 2011 We share Knowledge

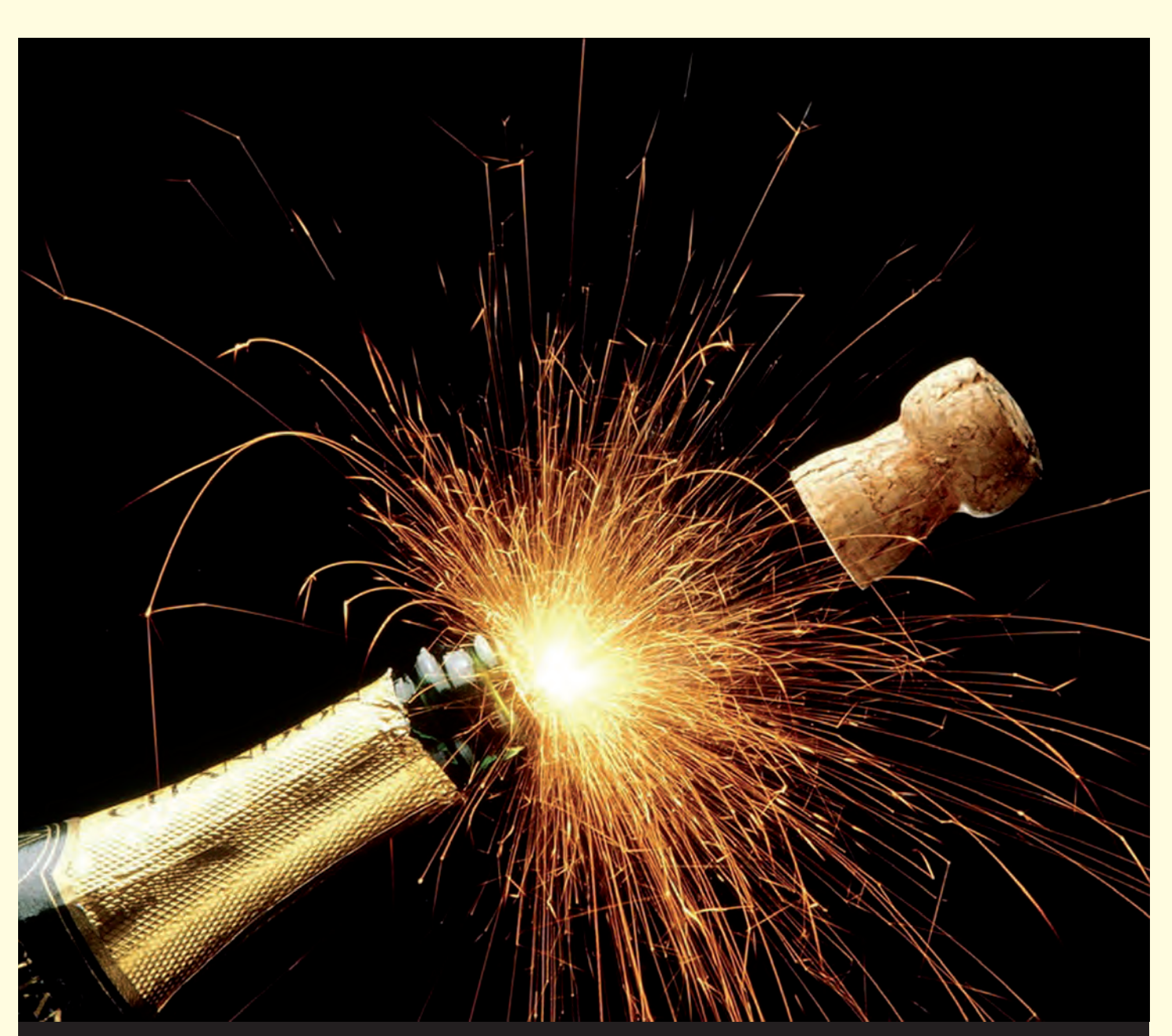

*MUS-Vorstand und Redaktion wünschen allen Mitgliedern ein gesundes und spannendes neues Jahr mit vielen erfreulichen Erlebnissen!*

*Redaktion: Kurt Riedberger, 8157 Dielsdorf, E-Mail: falter@mus.ch / Präsident: Werner Widmer, 8703 Erlenbach, E-Mail: werner@mus.ch*

### Termine und Aktualitäten im Januar 2011 We share Knowledge

**MUS***letter*

# **Die eindrückliche MUS-Exkursion ins CERN wird am 15. Januar wiederholt**

**Am Samstag, 15. Januar, haben MUS-Mitglieder und solche, die es werden möchten, wiederum die Gelegenheit, das europäische Forschungszentrum für Teilchenphysik CERN in Genf zu besuchen.**

Der Besuchszeitpunkt ist deshalb günstig, weil der Teilchenbeschleuniger LHC aus Wartungsgründen abgeschaltet ist. Aus diesem Grund sind Teile der Anlage zu sehen, die während des regulären Betriebs für Besucherinnen und Besucher nicht zugänglich sind.

**Provisorisches Tagesprogramm** Treffpunkt beim CERN in Genf: Wer angemeldet ist, erhält vor dem Besuch noch detaillierte Informationen. Beginn um 10 Uhr. Vorgesehene Stationen im CERN-Gelände sind: das immense Rechenzentrum; die Halle «SM 18», wo die grossen LHC-Dipol-Magnete hergestellt wurden und gewartet werden; der «CERN-MicroCosmos», eine Art Museum, wo die Geschichte der Physik sowie einige der CERN-Experimente dargestellt werden; der Kontrollraum des CMS-Detektors – sowie unter der Erde – die Service- und die Experiment-Kaverne. Ende etwa 16 Uhr.

### **Teilnahme**

Die Grösse der Besuchergruppe ist auf 25 Teilnehmende beschränkt – es hat noch Plätze. Wer keinen Platz erhält, kann sich auf eine Warteliste für einen weiteren Besuch setzen lassen. *Wichtig:* Identitätskarte erforderlich, gute Schuhe empfehlenswert.

### **Kosten**

Der Besuch ist für MUS-Mitglieder kostenlos. Nichtmitglieder bezahlen 40 Franken. Das Mittagessen geht zu Lasten der Teilnehmenden. Da die Anlagen, die wir besuchen werden, relativ weit aus einander liegen, werden wir am Besuchstag einen Bus mieten, der jeden Teilnehmenden etwa 10 Franken kosten wird.

### **Anmeldung**

Macintosh Users Switzerland (MUS) **Sekretariat** Berglistrasse 6, 8703 Erlenbach Telefon 0848 686 686 sekretariat@mus.ch

### *Organisation: Gerd Fetchenhauer, seit 30 Jahren beim CERN.*

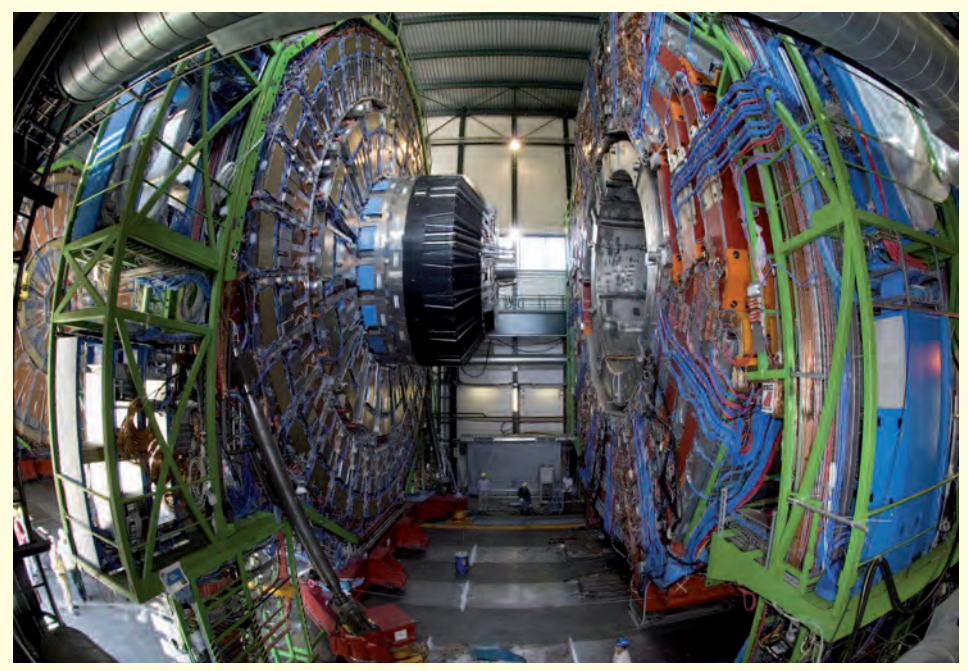

*Teile des CMS-Detektors – die kleinen Leute, in der Bildmitte unten, zeigen die unglaubliche Grösse der Hightech-Anlage in Genf.*

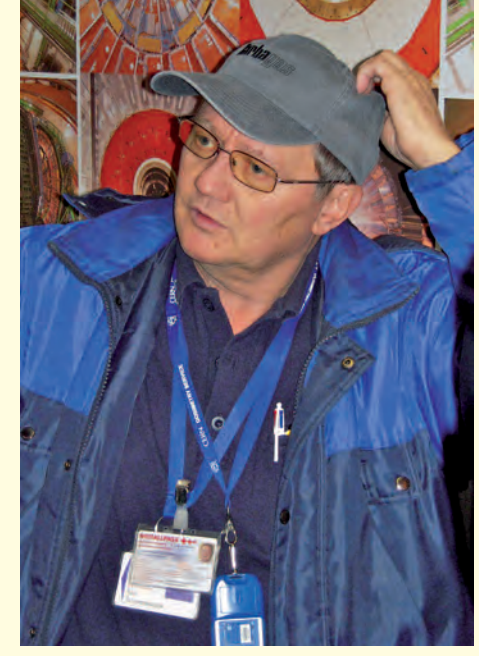

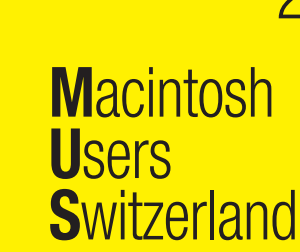

2

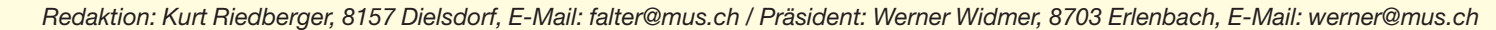

3

**MUS***letter* **Macintosh U**sers **S**witzerland

### Termine und Aktualitäten im Januar 2011 We share Knowledge

### **LocalTalk Bern**

**Kein LocalTalk im Januar, nächstes Datum:** 17. Februar, 19 Uhr, resp. 18 Uhr

**Thema** Noch offen

**Referent** Noch offen

### **Ort**

Zentrum für Bildungsinformatik, Muesmattstrasse 29, Bern.

**Weitere Infos** Fakultatives Treffen um 18 Uhr, in der

### **LocalTalk Basel**

### **Datum**

Dienstag, 11. Januar, ab 19 Uhr

### **Thema**

Noch nicht bestimmt. Informationen gibt es kurzfristig auf der Homepage.

### **Referent**

Lasst euch überraschen!

### **Ort**

Gymnasium Muttenz, Gründenstr. 30, Muttenz.

### **Weitere Infos**

Die Tür zum Informatikzimmer im 2. Stock wird zirka um 19 Uhr geöffnet. Selbstverständlich wird bis zum Veranstaltungsbeginn um 19.30 Uhr wie immer ein Apéro offeriert.

http://www.mus.ch/lt-basel.html

ekuchinka@yahoo.com

Auf zahlreiches Erscheinen freut sich *Ellen Kuchinka*

Pizzeria «Warteck», Hohgantweg 5, Bern. Das Thema beginnt dann um 19 Uhr (Türöffnung) an der Muesmattstrasse 29.

http://www.mus.ch/lt-bern.html

Christian Zuppinger, czuppinger@bluewin.ch

### **Allgemeines**

Der LT Bern findet vorerst alle zwei Monate statt. Das genaue Programm findet man vorher auf der MUS-Website im Kalender.

Auf viele TeilnehmerInnen freuen sich *Beat, Christian und Hansjörg*

### **LocalTalk Luzern**

Aus diversen Gründen können die Veranstaltungen des LocalTalks Luzern maximal drei Wochen im Voraus organisiert werden. Diese Anlässe können deshalb weder im MUSletter noch im «Falter» rechtzeitig angekündigt werden. Organisator Adrian Reichmuth bittet deshalb darum, sich regelmässig auf den folgenden Websites zu informieren:

http://www.mus.ch/lt-luzern.html http://www.reichmuth-informatik.ch

### **Helpline**

MUS-Mitglieder stellen ihre Fragen von Montag bis Freitag, von 9 bis 12 Uhr und von 14 bis 17 Uhr, unter der Telefonnummer 0848 686 686 (8 Rp./Min. Normaltarif, 4 Rp./Min. Niedertarif) direkt ans Sekretariat! Bei einfachen Fragen erfolgt die Antwort sofort, bei komplexen Problemen erhalten die AnruferInnen innerhalb von 24 Stunden einen Lösungsvorschlag.

### **Apple**

### **Mac-App-Store ist ab 6. Januar in Betrieb**

Der Mac-App-Store wird am kommenden Donnerstag, 6. Januar eröffnet. Mit dem App-Store-Erlebnis auf Mac OS X wird das Entdecken, Installieren und Updaten von Mac-Programmen einfacher als jemals zuvor. Der Mac-App-Store wird in 90 Ländern verfügbar sein und sowohl kostenpflichtige als auch Gratis-Apps aus den Bereichen Bildung, Spiele, Grafik und Design, Lifestyle, Produktivität und Dienstprogramme beinhalten. Im Mac-App-Store kann man neue und beachtenswerte Applikationen durchstöbern, herausfinden, welche App gerade angesagt ist, die Favoriten des Mac-App-Store-Teams ansehen, Kategorien durchsuchen und die Bewertungen und Rezensionen von anderen Nutzern lesen. Genau wie bei iPhone, iPod touch und iPad genügt ein einziger Klick, um Apps zu kaufen, herunterzuladen, zu installieren und sie im Anschluss sofort zu starten. Geladene Apps können auf allen persönlichen Macs eines Nutzers verwendet werden. Updates erhält man direkt über den Mac-App-Store, sodass es einfach ist, alle installierten Apps immer auf dem neuesten Stand zu halten. Der Store steht Nutzern von Mac OS X Snow Leopard als kostenloser Download über die «Softwareaktualisierung» zur Verfügung.

### **Infos für App-Entwickler**

Mac-Entwickler bestimmen den Preis für ihre Apps selbst, behalten 70 Prozent der Umsatzerlöse, werden für Gratis-Apps nicht belastet. Weitere Informationen zum Thema Entwicklung für den Mac App Store gibt es unter:

http://developer.apple.com/programs/mac.

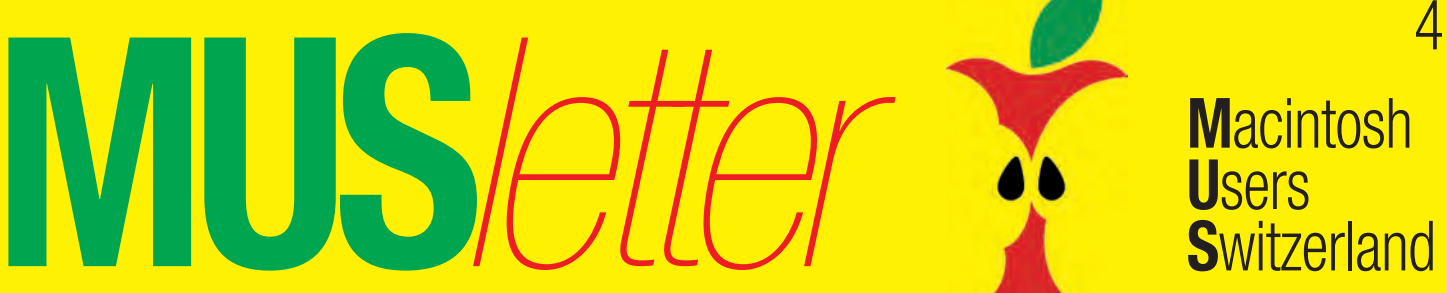

### Termine und Aktualitäten im Januar 2011 We share Knowledge

## **LocalTalk Zürich**

#### **Datum**

27. Januar, 19.15 Uhr

### **Thema**

Bildverwaltung und -Bearbeitung mit **GraphicConverter** 

#### **Referent**

Michael K. Kistler

### **Ort**

Punkt G Gestaltungsschule Zürich, Räffelstrasse 25, 8045 Zürich Bahnhof Zürich-Binz und zu Fuss weiter oder Bushaltestelle Grubenstrasse.

### **Weitere Infos**

http://www.mus.ch/lt-zuerich.html

Marit Harmelink, Tel. 079 420 81 63 oder marit.harmelink@mus.ch

### **Zum Thema**

Zuerst wird an einem praktischen Beispiel der Workflow (und damit die wichtigsten Funktionen von Graphic-Converter) vorgestellt, anschliessend können die Teilnehmer – wenn wir gut vorwärts kommen – mit Beispielfotos verschiedene Funktionen selber ausprobieren. Ausserdem werden die

wichtigsten Tipps und Tricks gezeigt. Im digitalen Zeitalter sind schnell 100 bis 200 Fotos geknipst. Wenn man für jedes Foto nur etwa fünf Minuten Bearbeitungszeit rechnet, dann sieht man schnell, dass ein zeitsparender, praxisnaher Workflow wichtig ist. Viele Fotos zu haben nützt wenig, wenn man sie nachher nicht mehr findet. Deshalb ist eine gute Verschlagwortung unabdingbar. Des weiteren sollen die Fotos nach Möglichkeit mit wenigen Schritten optimiert werden.

#### **Weitere Stichwörter**

Bilder importieren / EXIF-Datum in IPTC setzen / Verschlagwortung im IPTC-Format / Mehrfachkonvertierung in ein verlustfreies Format > Tiff / Bilder bearbeiten (beschneiden, Tonwertkorrektur, ausrichten, anpassen von Helligkeit und Sättigung usw.) / Bilder mit Mehrfachkonvertierung umbenennen (z.B. mit Datumsangabe) / von den Originalen automatisch kleine jpg-Bilder fürs Web erzeugen (und einiges mehr). Ausblick auf andere Programme – was kann beispielsweise das Programm Photoshop Elements besser. *Michael K. Kistler*

#### **Allgemeines**

Der LocalTalk dauert bis etwa 22 Uhr. In der Regel wird über ein bestimmtes Thema und über Neues aus dem Hause Apple referiert. Türöffnung ist jeweils ab 18.45 Uhr. Wer einen hauseigenen Rechner im Computerraum benützen will, muss seine eigene Maus (USB) mitbringen. Wenn sich neue Mitglieder und Ein-, Um- oder AufsteigerInnen auf die Macintosh-Plattform angesprochen fühlen, beginnen wir um zirka 18.45 Uhr mit unserer Live-Help-Line. Dabei kümmern wir uns speziell um Ihre Anliegen und Fragen. Der LocalTalk Zürich bietet sowohl Anfängern wie auch hartgesottene Freaks Gelegenheit, sich zu treffen und begegnen.

Also bis bald, mit herzlichem Gruss *das LocalTalk-Team Zürich mit Marit, Andreas und Thomas*

### **Inserate für den «MUS***falter***» jetzt aufgeben!**

Preise und Informationen: http://www.mus.ch/werben-mitmus.html

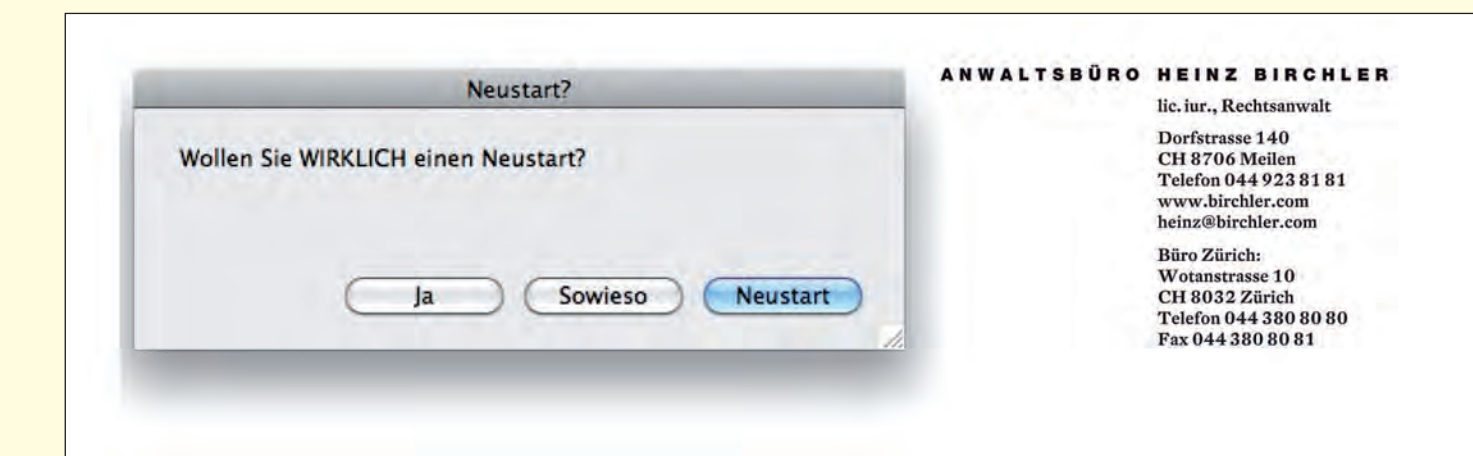